# Inter-Process Gommunication

# **Objectives**

- Motivate the need for Inter-Process Communication
- Introduce a simple send/receive/reply message passing paradigm
- Show how to implement this paradigm

## Current state of affairs

Status quo:

- We can create arbitrary number of processes (up to a maximum of 20)
- TOS is non-preemptive, i.e., context switch only happens explicitly by calling resign()
- Processes are independent of each other, i.e., no synchronization between processes.

## Context Switch in TOS

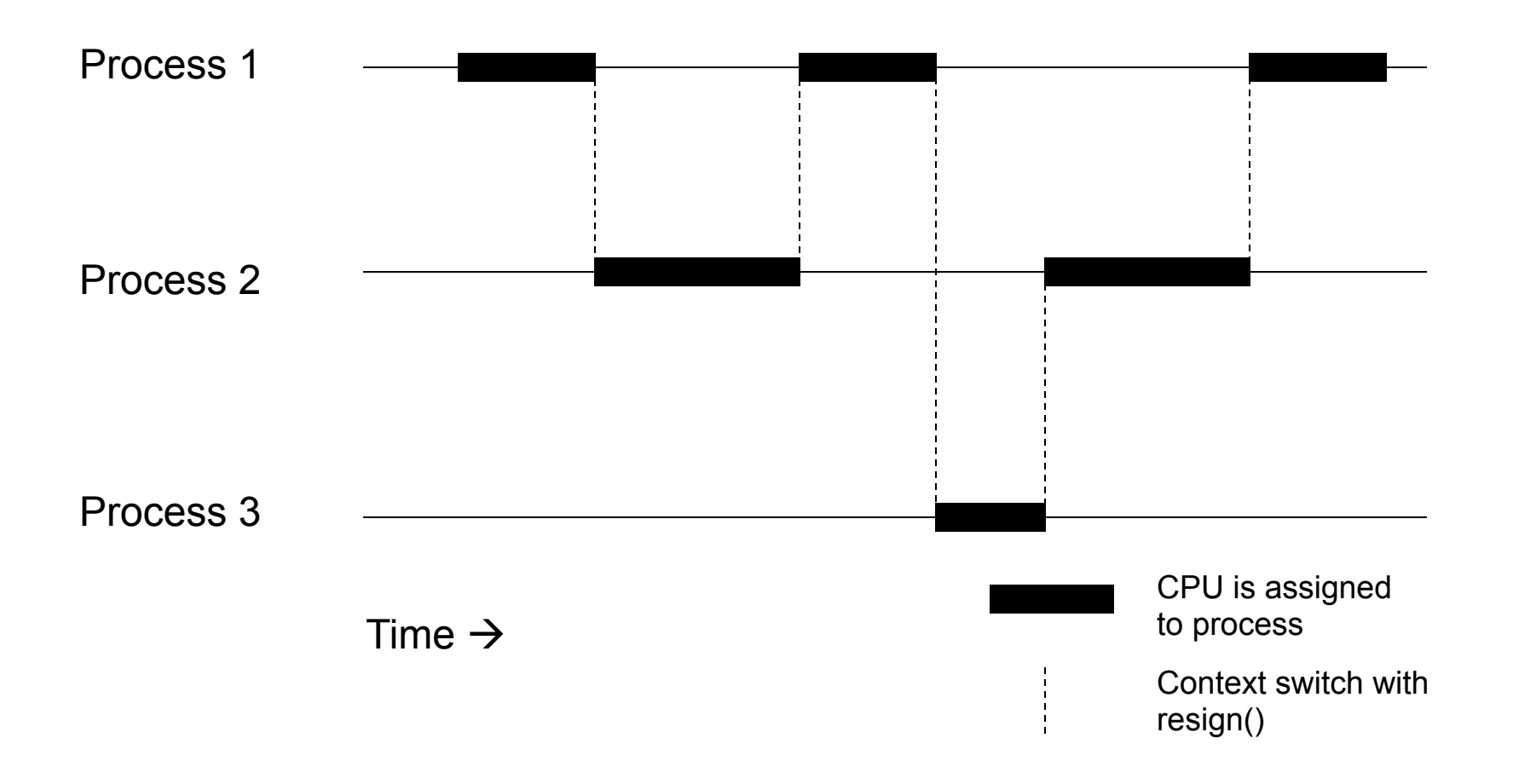

# Cooperating Processes

- Processes are not isolated but work together. E.g.
	- Process for managing the file system
	- Process for managing the keyboard
	- Process implementing the application logic
- Possible scenario:
	- user shell (e.g. bash) sends a message to the keyboard process
	- user shell "waits" until user has typed a command
	- user shell interprets command and sends appropriate instructions to the file system
- What does "wait" mean? Answer: process is taken off the ready queue because it has nothing to do

## Inter Process Communication (IPC)

- What is missing?
	- Synchronization mechanisms to coordinate interactions between processes
	- Ability to react to hardware interrupts
- Solution:
	- A communication mechanism between processes, also called *Inter-Process Communication*.

# IPC in TOS

- TOS implements IPC through a set of message passing API.
- One process can send a message to another process.
- A message is simply a void-pointer  $(v \circ id * )$ . Remember that all TOS processes share the same address space. Sender and receiver have to agree what the void-pointer is actually pointing to.
- Apart from sending the message, the sender is blocked until the message has been delivered to the receiver.
- This is called the *rendezvous point*, because it is the point in time where sender and receiver meet.

## Ports

- Messages are sent to ports; not processes.
- A port resembles a mailbox where messages are delivered.
- A port is owned by exactly one process.
- A process can own several ports.
- A port is defined through type PORT DEF in  $\sim$ /tos/ include/kernel.h

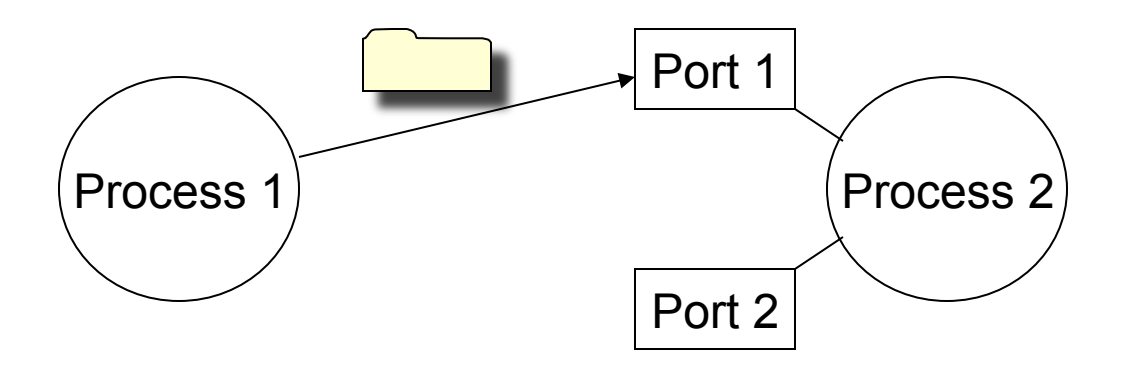

## Port Data Structure

- TOS maintains an array of MAX PORTS ports (defined in kernel.h)
- magic: magic cookie initialized to MAGIC PORT
- used: if this port is available
- open: if this port is open
- owner: pointer to the process that owns this port
- next: all ports owned by the same process are in a single linked list

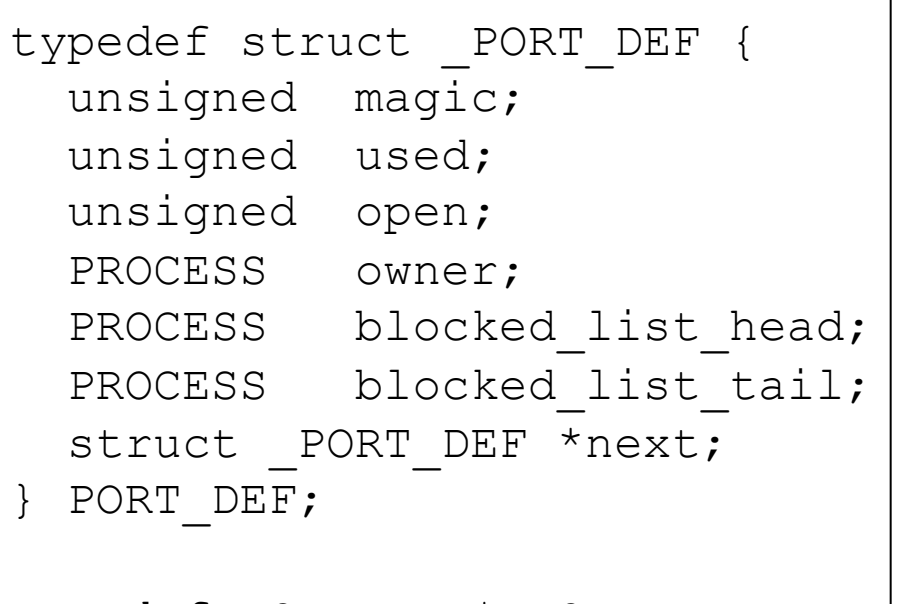

typedef PORT\_DEF\* PORT;

# IPC in TOS

- When sending a message, we may want a process to wait (or *block*)
- Two ways to send a message in TOS:
	- message(): sender is blocked until the receiver gets the message
	- send(): sender is blocked until the receiver gets the message **and** calls reply()

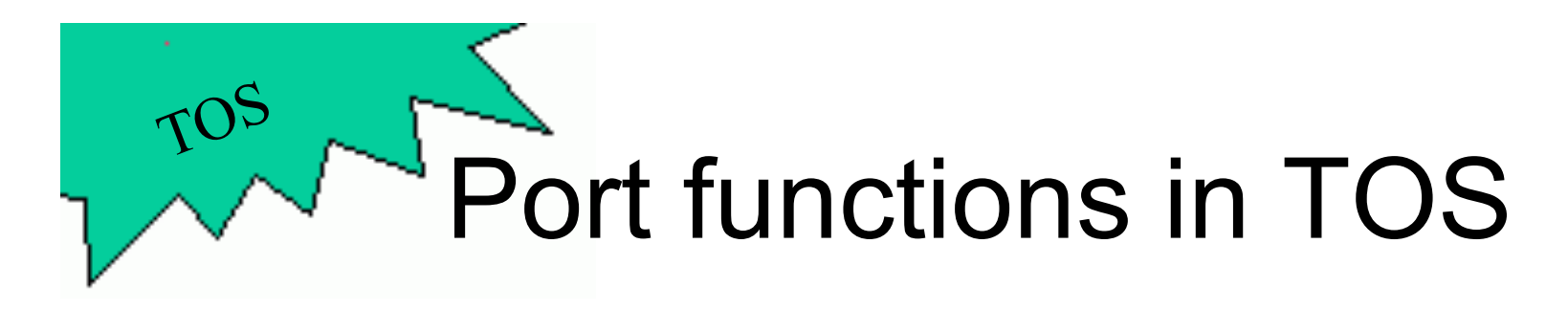

- Port functions are implemented in file  $\sim$ /tos/kernel/ipc.c
- typedef PORT DEF \*PORT;
- Functions:
	- PORT create\_port() Creates a new port. The owner of the new port will be the calling process (active proc). The return value of create port() is the newly created port. The port is initially open.
		- PORT create\_new\_port (PROCESS proc) Creates a new port. The owner of the new port will be the process identified by  $\text{proc.}$  The return value of create  $\text{port}()$  is the newly created port. The port is initially open.
		- void open\_port (PORT port) Opens a port. Only messages sent to an open port are delivered to the receiver.
		- void close\_port (PORT port) Closes a port. Messages can still be sent to a closed port, but they are not delivered to the receiver. If a port is closed, all incoming messages are queued.

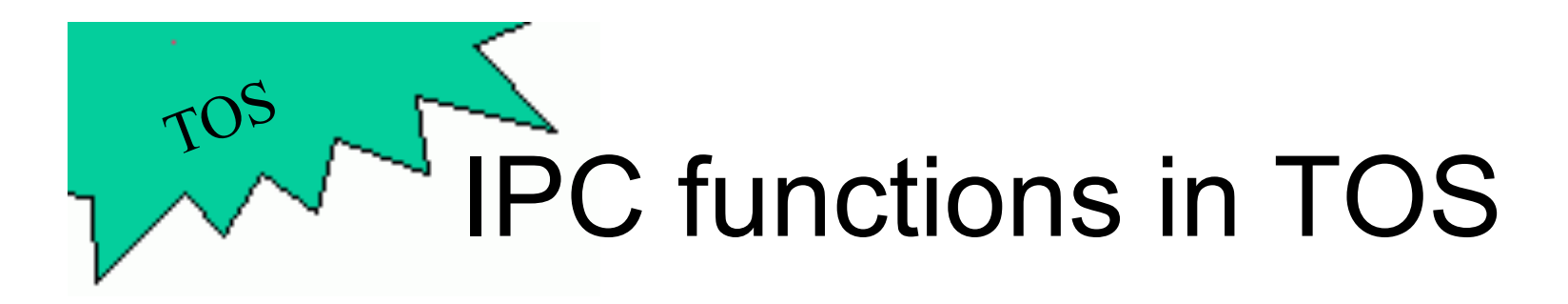

- IPC functions are implemented in file  $\sim$ /tos/kernel/ipc.c
- Functions:
	- void send (PORT dest\_port, void\* data) Sends a synchronous message to the port dest port. The receiver will be passed the void-pointer  $data$ . The sender is blocked until the receiver replies to the sender.
	- void message (PORT dest\_port, void\* data) Sends a synchronous message to the port dest port. The receiver will be passed the void-pointer data. The sender is unblocked after the receiver has received the message.
	- void\* receive (PROCESS\* sender)

Receives a message. If no message is pending for this process, the process becomes received blocked. This function returns the voidpointer passed by the sender and modifies argument sender to point to the PCB-entry of the sender.

– void reply (PROCESS sender) The receiver replies to a sender. The receiver must have previously received a message from the sender and the sender must be reply blocked.

# create\_process() - Revisited

- New TOS processes can be created via create process()
- Signature: PORT create\_process(void (\*func) (PROCESS, PARAM), int prio, PARAM param, char\* name)
- A previous slide said that create process() should return a NULL pointer as the result.
- This needs to be changed (you will have to modify your implementation for create process())
- As part of creating a new process, the newly created process should be given a port.
- Use create new port() to create a port for the new process.
- Save the pointer to this first port in PCB. first port
- Also return the pointer to this first port as the result of create\_process()

#### Process States

- When a process is off the ready queue, it is waiting for some event to happen
- To distinguish what the process is waiting for, the process can be in one of different states

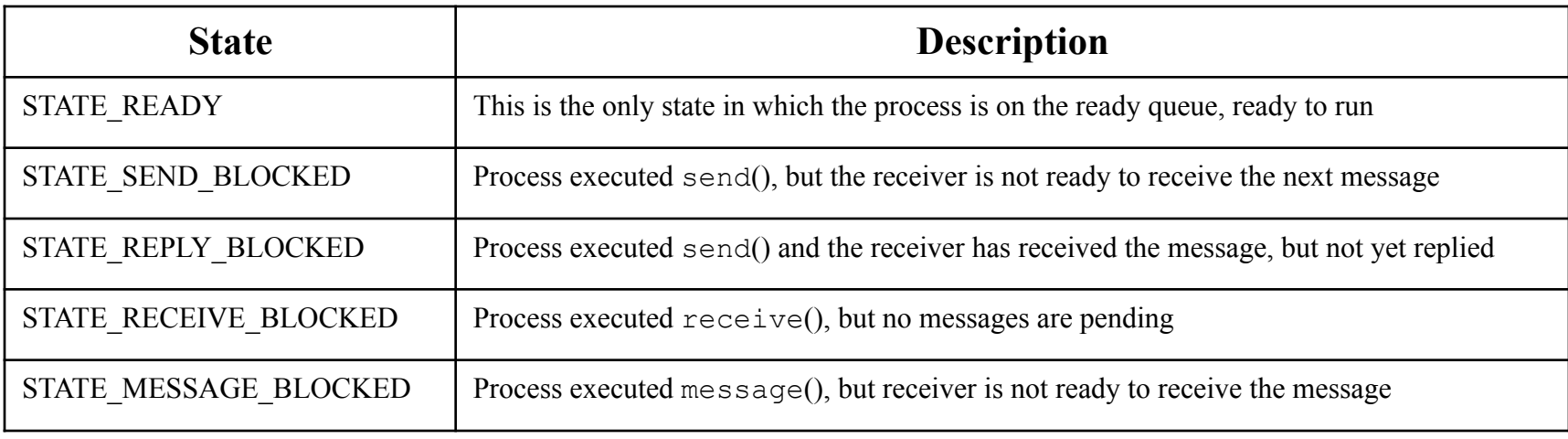

# Using IPC – Scenario 1

- In the following we show two different scenarios for using the IPC API.
- In scenario 1, the Boot Process creates the Receiver Process.
- Assumptions:
	- These are the only processes in the system.
	- Both processes have priority 1.
- Boot Process calls send(). Since the receiver is not ready to receive a message, the sender will become *send blocked* (STATE\_SEND\_BLOCKED).
- When the receiver calls  $\text{receive}(t)$ , the pending message will be delivered immediately (receiver is not blocked). The sender will remain off the ready queue, but change to state *reply blocked* (STATE\_REPLY\_BLOCKED).
- When the receiver replies via  $\text{reply}(\cdot)$ , the sender is put back onto the ready queue. When the receiver calls resign() subsequently, the Boot Process is scheduled again.

## Using IPC – Scenario 1 The Receiver

```
void receiver process (PROCESS self, PARAM param)
\left\{ \right. PROCESS sender; 
    int* data from sender;
    kprintf ("Location C\n\cdot");
    data from sender = (int*) receive (&sender);
    kprintf ("Received: %d\n", *data from_sender);
     reply (sender); 
     kprintf ("Location D\n"); 
    while (1);
```
}

# Using IPC – Scenario 1 The Sender

```
void kernel_main() 
{ 
    PORT receiver port;
    int data = 42;
    init process();
    init dispatcher();
     init_ipc(); 
    receiver port = create process (receiver process,
                                         1, 0, "Receiver"); 
    kprintf ("Location A\n");
    send (receiver port, &data);
     kprintf ("Location B\n"); 
    while (1);
} 
                                          Location A 
                                          Location C 
                                          Received: 42 
                                          Location B 
                                         Output:
```
# Using IPC – Scenario 1 Time Diagram

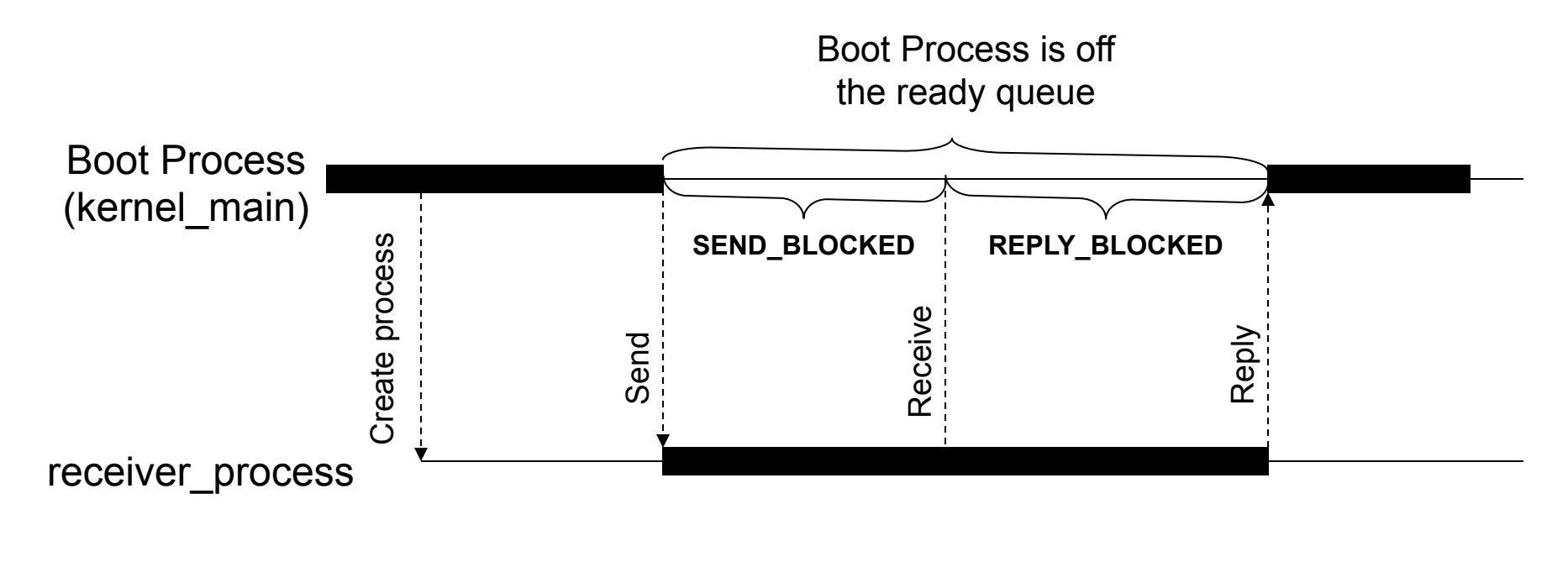

*Time* 

# Using IPC – Scenario 2

- For scenario 2 we make the same assumptions as for scenario 1.
- The only difference between scenario 1 and scenario 2 is that the Boot Process calls resign() after creating the Receiver Process. Otherwise the implementation is unchanged.
- After this call to resign(), the Receiver Process is scheduled.
- The Receiver Process calls  $\text{receive}(t)$ , but there is no message pending. The receiver will be taken off the ready queue and it becomes *receive blocked* (STATE\_RECEIVE\_BLOCKED).
- Scheduler switches back to the Boot Process.
- Boot Process calls send(). Since the receiver is waiting for a message, it will be put back onto the ready queue. Since the Boot Process still waits for a reply, it will be taken off the ready queue and becomes *reply blocked* (STATE\_REPLY\_BLOCKED).
- Receiver Process resumes execution after receive().
- When the receiver replies via  $\text{reply}(\cdot)$ , the sender is put back onto the ready queue. When the receiver calls resign() subsequently, the Boot Process is scheduled again.

## Using IPC – Scenario 2 The Sender

```
void kernel_main() 
      \left\{ \right.PORT receiver port;
          int data = 42;
          init process();
          init dispatcher();
           init_ipc(); 
          receiver port = create process (receiver process,
                                                 1, 0, "Receiver"); 
Added => resign();
          kprintf ("Location A\n");
          send (receiver port, &data);
           kprintf ("Location B\n"); 
          while (1);
      } 
                                                 Location C 
                                                 Location A 
                                                 Received: 42 
                                                 Location B 
                                                Output:
```
# Using IPC – Scenario 2 Time Diagram

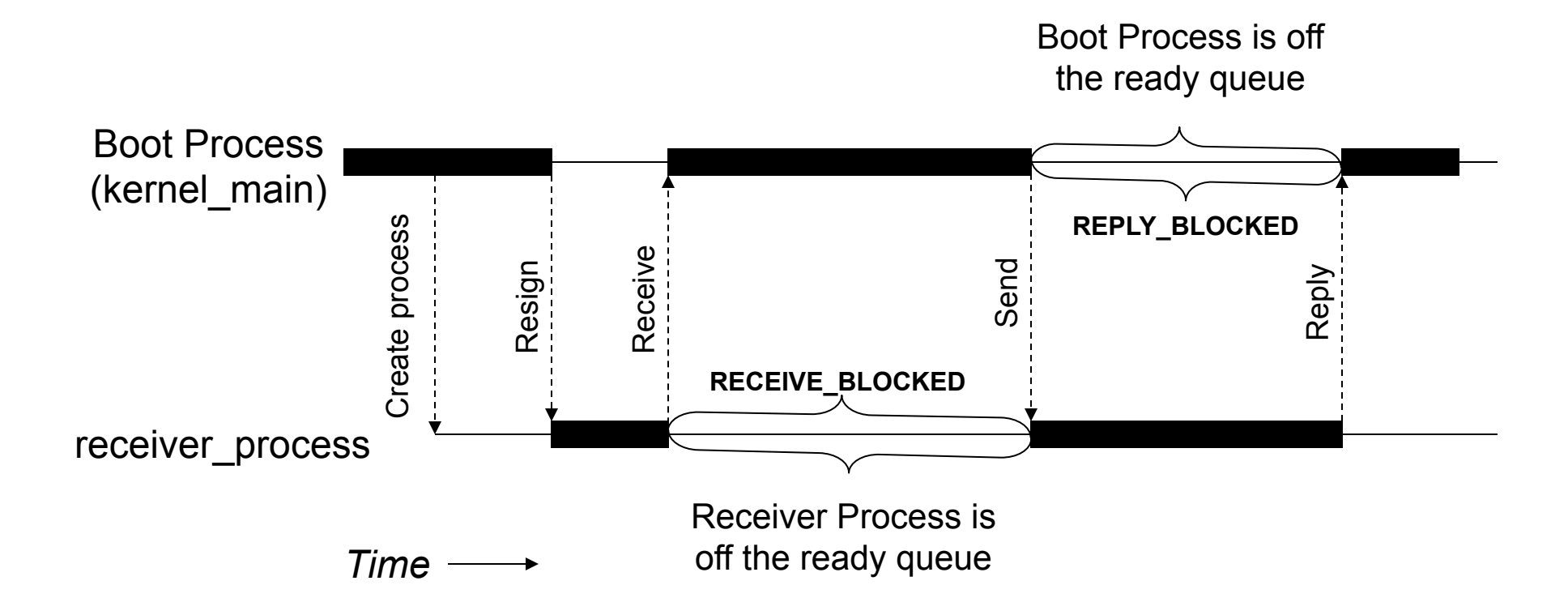

# print\_process()

- The process states explained in the previous scenarios are defined in ~/tos/ include/kernel.h
- Remember print process()? Make sure it knows about those new process states!

#### State Diagram

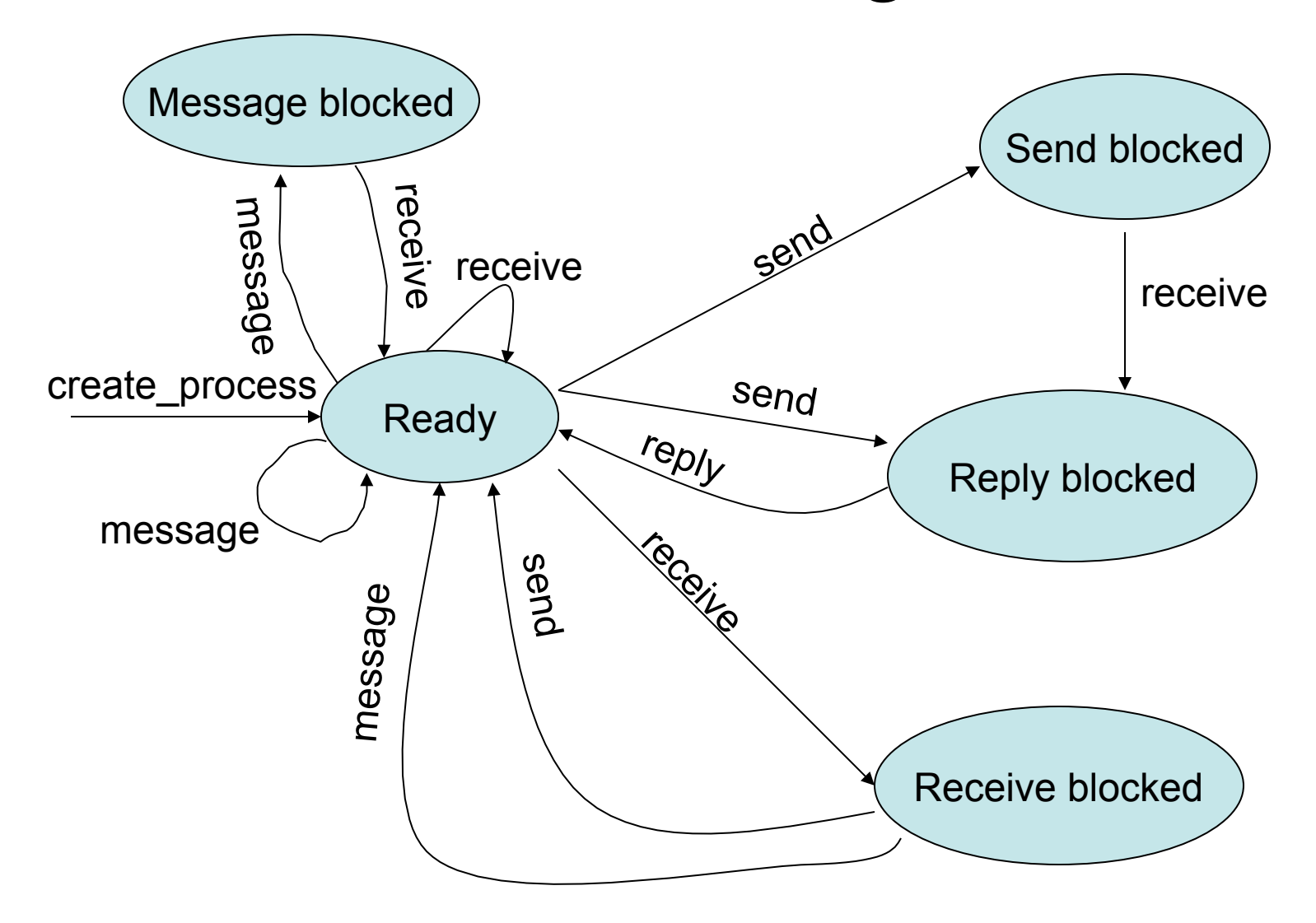

# Send Blocked List (1)

- When a process sends a message, but the receiver is not STATE\_RECEIVE\_BLOCKED, the sender will become STATE\_SEND\_BLOCKED (or STATE\_MESSAGE\_BLOCKED)
- Several processes might be STATE\_SEND\_BLOCKED on the same receiver process
- When the receiver eventually executes a receive(), one of the STATE\_SEND\_BLOCKED processes will deliver its message and become STATE\_REPLY\_BLOCKED
- Problem: how does a receiver process know that there are sender processes waiting to deliver a message to it?
- Solution: there is a *send blocked list* for each port. Processes on this list try to deliver a message to the receiver process.

# Send Blocked List (2)

- The send blocked list is a single-linked list:
	- Head: PORT DEF.blocked list head
	- Tail: PORT DEF.blocked list tail
	- Link to next node: PCB.next\_blocked
- The tail to the list is maintained in order to efficiently add new processes to the end of the list (why the end?)

```
typedef struct { 
    /\star ... \star/PROCESS blocked list head;
    PROCESS blocked list tail;
     /\star ... \star/} PORT_DEF; 
typedef struct { 
    /\star ... \star/ PROCESS next_blocked; 
    /* \ldots */PCB;
```
# Send Blocked List (3)

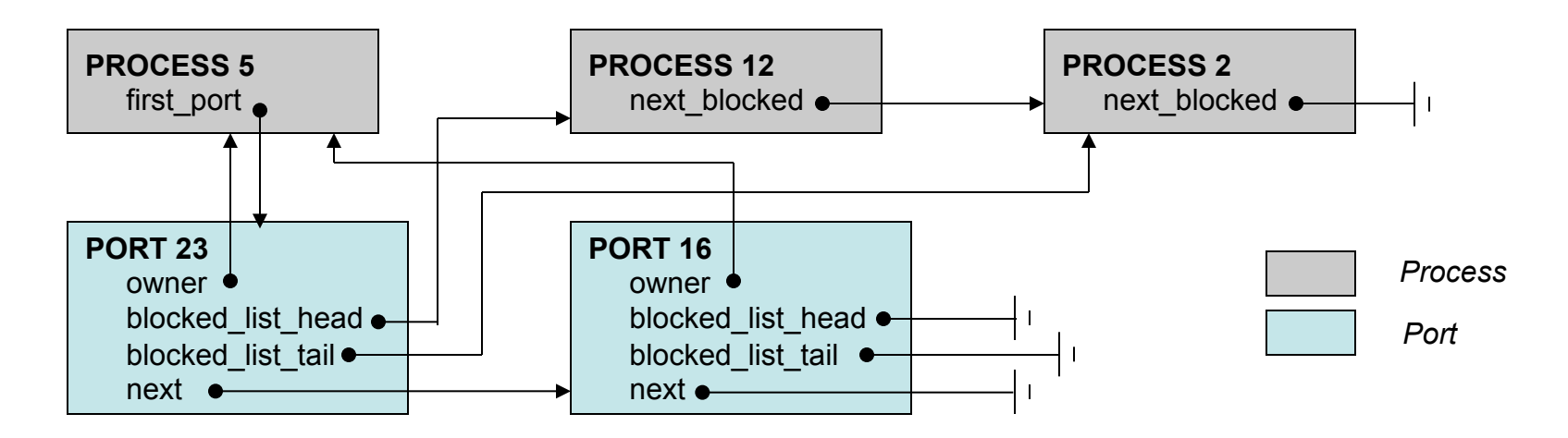

- Process 5 owns ports 23 and 16.
- Processes 12 and 2 tried to send a message to process 5 via port 23, but were send blocked. There are no messages pending at port 16.
- Next time process 5 executes a  $\text{receive}($ ), it will receive message from process 12. After delivering the message, process 12 is taken off the send blocked list. Process 12 will then become reply blocked.
- New processes are always added to the end of the send blocked list to ensure fairness.

## Pseudo Code for send()

```
send () 
\{ if (receiver is received blocked and port is open) { 
       Change receiver to STATE READY;
       Change to STATE REPLY BLOCKED;
     } else { 
       Get on the send blocked list of the port;
       Change to STATE SEND BLOCKED;
     } 
}
```
# Pseudo Code for message()

```
message () 
{ 
     if (receiver is receive blocked and port is open) { 
       Change receiver to STATE READY;
     } else { 
       Get on the send blocked list of the port;
       Change to STATE MESSAGE BLOCKED;
     } 
}
```
## Pseudo Code for receive()

```
receive () 
{ 
     if (send blocked list is not empty) { 
       sender = first process on the send blocked list;
       if (sender is STATE_MESSAGE_BLOCKED) 
           Change state of sender to STATE READY;
       if (sender is STATE_SEND_BLOCKED) 
           Change state of sender to STATE REPLY BLOCKED;
     } else { 
       Change to STATE RECEIVED BLOCKED;
     } 
}
```
# Scanning the send blocked list

- One of the things that  ${\tt receive}$  () has to do is to see if there are any processes on its send blocked list
- Since a process can own several ports,  ${\tt receive}$  () uses the following algorithm to scan its ports:

```
PORT p = active proc->first port;while (p != NULL) {
     if (p->open && p->blocked_list_head != NULL) 
         // Found a process on the send blocked list 
    p = p->next;} 
// Send blocked list empty. No messages pending.
```
• Note that this algorithm does not guarantee fairness among several ports!

# Pseudo Code for reply()

```
reply () 
{ 
     Add the process replied to back to the ready queue; 
     resign(); 
}
```
#### Parameter Passing

- When processes are added to the ready queue, they are typically woken up in the middle of send() or receive().
- It is sometimes necessary to pass the input parameters to send() to another process.
- This is accomplished by temporarily storing those parameters in the PCB.

typedef struct {  $/\star$  ...  $\star/$ PROCESS param proc; void\* param\_data;  $/* \ldots$  \*/ PCB;

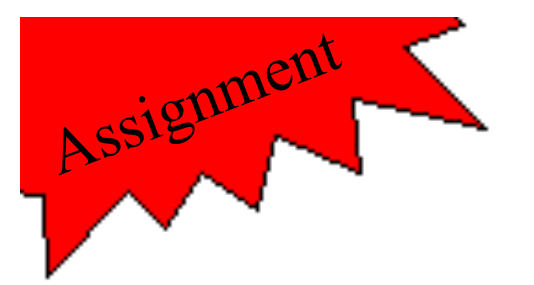

# Assignment 5

- Implement the functions located in  $\sim$  /  $\cos$  / kernel/ipc.c:
	- create\_port()
	- create\_new\_port()
	- open\_port()
	- close\_port()
	- send()
	- message()
	- receive()
	- reply()
- Test cases: test ipc [1-6]

## Collaboration Patterns

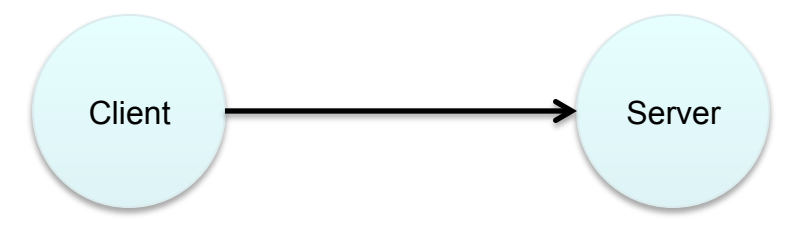

- TOS's IPC allows for different collaboration patterns that define how processes interact with one another.
- Simplest case (see above diagram): one client (executing send()/message()) and one server (executing receive()/reply()).
- It does not matter if client sends message first or receiver first tries to receive message. Client and server are synchronized at the *rendezvous point*. For that reason this form of IPC implements *synchronous communication*.

## **Delegation**

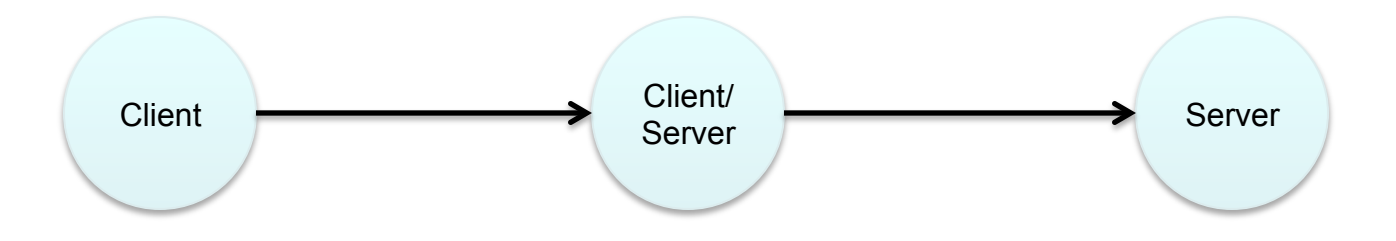

- Client and server are roles.
- A process can be both in the role of a client and a server at different points in times.
- E.g., a process could break up a job into multiple sub-jobs and delegate each to a different process.

#### Worker Process

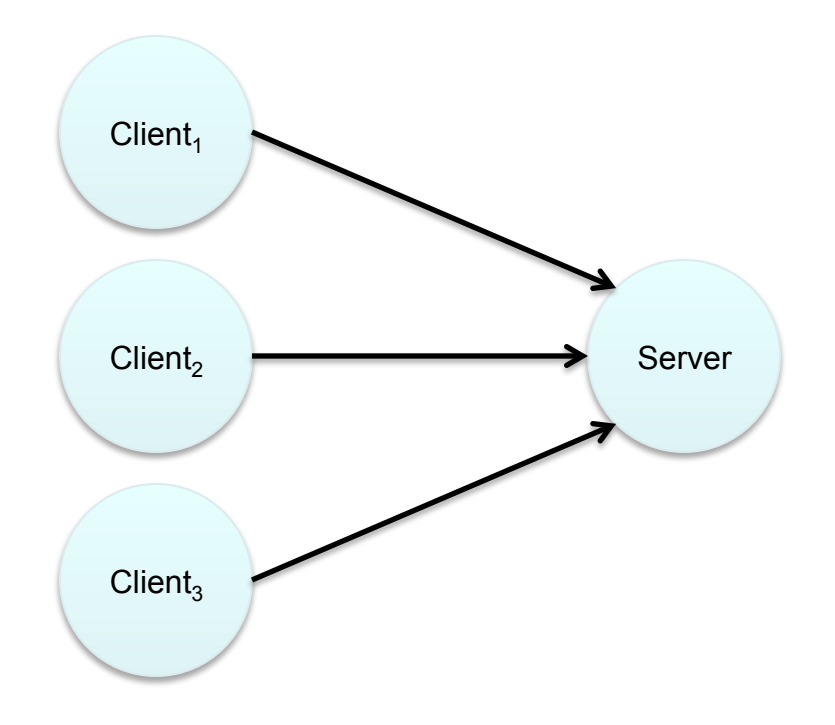

- Multiple clients contact same server.
- E.g., worker process (server) implements a file system. Clients perform file I/O operations.
- Server will only process one request at a time (i.e., receive() will only ever return one message; other clients remain on the send blocked list)
- IPC will synchronize among several clients.
- Server encapsulates a shared resource (e.g., file system, printer, etc)

# Asynchronous Communication

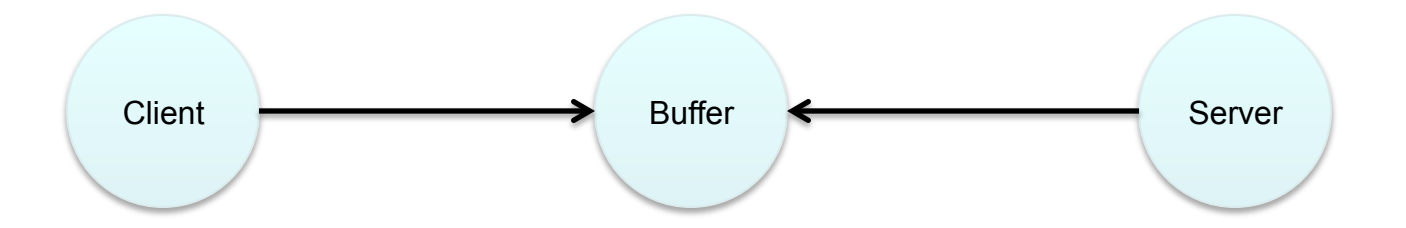

- Since client and server need a rendezvous point to deliver a message, either one will have to be blocked until the other is ready.
- This is called *synchronous communication*.
- *Asynchronous communication* can be achieved by adding a special buffer process and reversing the roles of send/receive/reply for the server.
- In the diagram, Client can send the Server a message via the Buffer Process.
- Buffer Process will only use receive() and reply() but never send()!
- Server will use send() to request the next message.
- Note that Buffer Process may need to buffer messages if one process is sending faster than the other receives.
- Bounded buffer: throttle sender

#### Pseudo Code for Buffer Process

```
Buffer messages = [];
while (1) {
     msg = receive();
     if (msg is from client) {
         messages.add(msg);
         reply;
         continue;
     }
     if (msg is from server) {
         if (messages == []) {
              reply with empty message;
         } else {
              nextMsg = messages.dequeue();
              reply(nextMsg);
 }
     }
}
```
## Mutual Exclusion

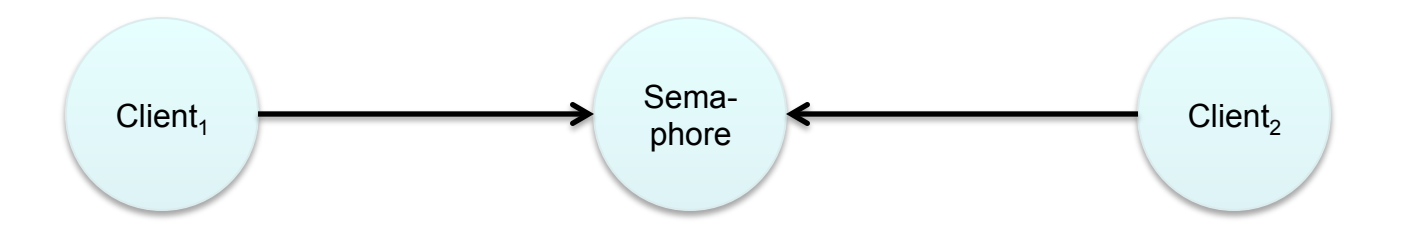

- Replies do not have to be sent to clients in the same order in which their messages were delivered.
- This is called *out-of-order replies*.
- This can be used to implement mutual exclusion via a special Semaphore Process.
- Semaphore Process will only ever call receive() and reply().
- A client requesting entry to the critical section sends an acquire message to the Semaphore Process.
- If entry is granted, Semaphore Process will reply.
- Other clients who wish to enter the critical section will be kept reply blocked.
- When a client exits the critical section, it sends a release message to the Semaphore Process who then replies to another client that waits for entry.

#### Pseudo Code for Semaphore Process

```
PROCESS waiting = [];
bool process_in_critical_section = false;
while (1) {
    msg = receive();
     if (msg is of type acquire) {
         if (process_in_critical_section) {
             waiting.add(process that sent msg);
         } else {
             process_in_critical_section = true;
             reply(process that sent msg);
 }
     }
     if (msg is of type release) {
         if (waiting == []) {
             process_in_critical_section = false;
         } else {
             next_process = waiting.dequeue();
             reply(next_process);
 }
     }
}
```
40